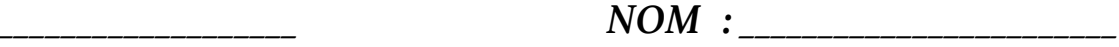

*\_\_\_\_\_\_\_\_\_\_\_\_\_\_\_\_\_\_\_\_ 1 IMAT6 - \_\_\_\_*

# *NOTES DE COURS*

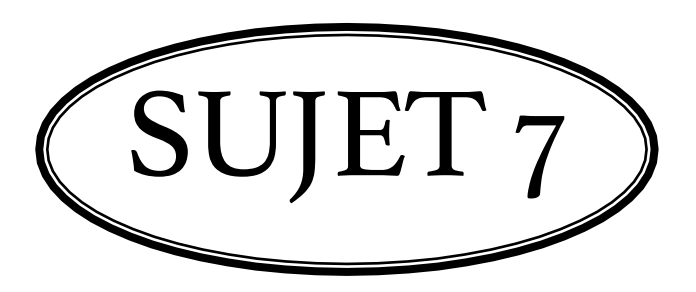

## *NOMBRES DÉCIMAUX*

*Nombres décimaux (définition et représentation) Position des chiffres dans la partie décimale / Arrondir / Période Opérations sur les nombres décimaux (*+, −,×,÷) *Transfert Fraction* ⇔ *Nombre décimal* ⇔ *Pourcentage Unités de temps Conversion d'unités Problèmes incluant les nombres décimaux (TORU) Taxe et rabais*

## **1. Nombre décimal (Définition et représentation)**

Un nombre décimal est formé de deux parties : 7945, 0777

Partie entière Partie décimale

#### **Nom des positions et valeurs**

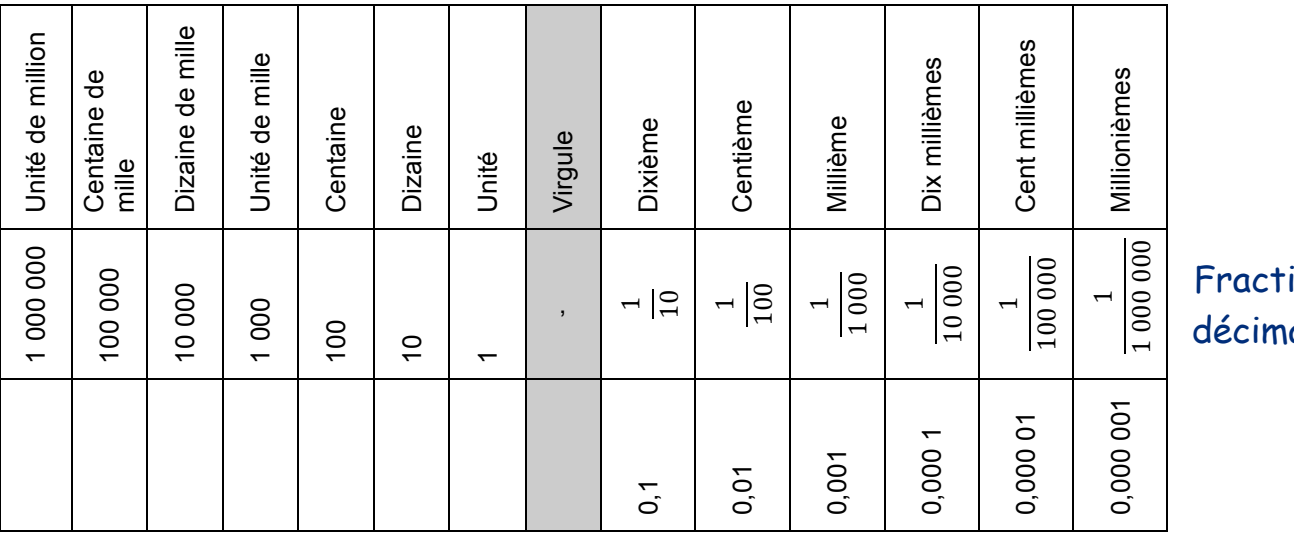

on ale

#### **Lire les nombres décimaux**

On lit la partie entière et la partie décimale séparément. LA VIRGULE SE LIT **ET.** 

Ex : 1 404,2301

 ${\bf s}$ e lit : \_mille quatre cent quatre ET deux mille trois cent un dix millième

Ex : 45,001906

Se lit : <u>q</u>uarante cinq ET mille neuf cent six millionième

#### **Comparer des nombres décimaux**

- **1- On compare la partie entière.**
- **2- On compare la partie décimale, position par position**.

**TRUC :** Ajouter des zéros à la partie décimale afin que tous les nombres aient le même nombre de chiffres dans la partie décimale. Comparer les fractions décimales.

Place les nombres suivants en ordre **croissant :** 3,1030 3,1003 1,31 3,033 1,031

3,1030 3,1003 1,3100 3,0330 1,0310 1) 1,031 2) 1,31 3) 3,033 4) 3, 1003 5) 3,103

#### **Placer ou lire des nombres décimaux sur la droite numérique**

- 1- Trouver le pas de graduation. (Truc : soustraire 2 valeurs consécutives connues et diviser par le nombre de parties qui les séparent.)
- 2- Déterminer le nombre.

#### **Ex1. Lire des nombres sur une droite numérique.**

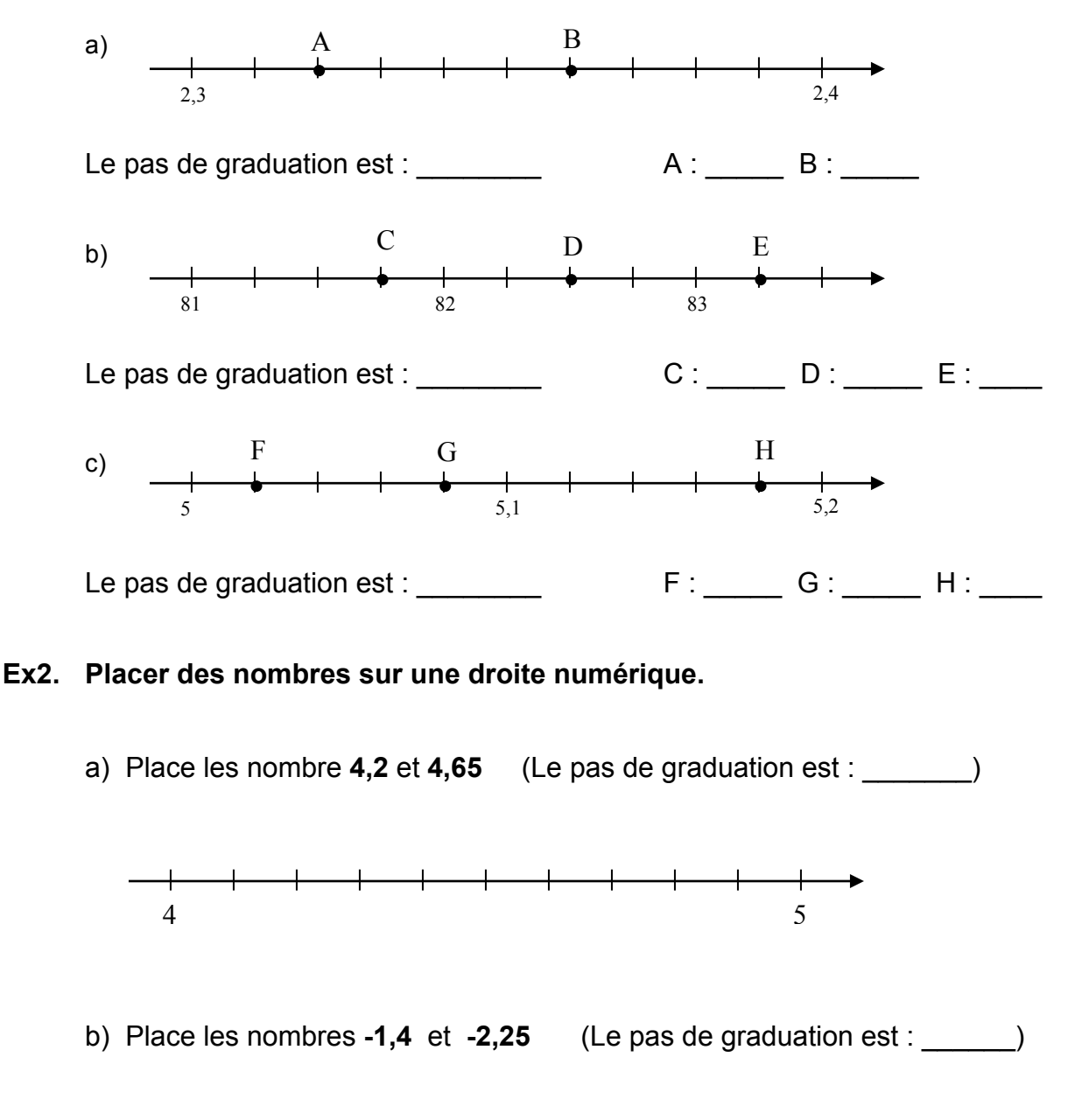

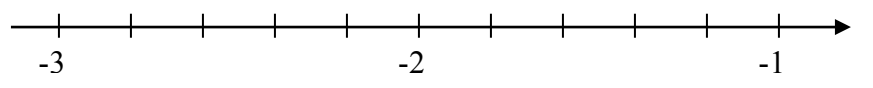

#### **Arrondir des nombres décimaux**

On procède de la même façon qu'à l'habitude. La seule différence est qu'**on doit éliminer les zéros inutiles à la fin de la partie décimale.**

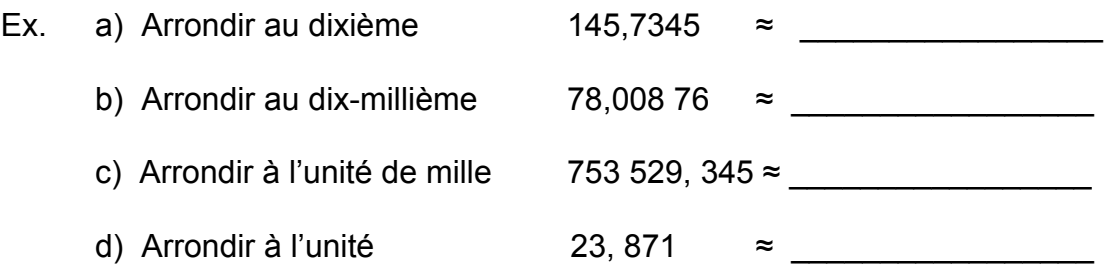

#### **La période d'un nombre décimal**

Dans la partie décimale, lorsque le même chiffre ou la même série de chiffres se répète à l'infini, on appelle cette répétition la « période ».

Pour abréger l'écriture d'un nombre décimal périodique qu'on ne souhaite pas arrondir, on utilise la notation périodique.  $\binom{1}{1}$ 

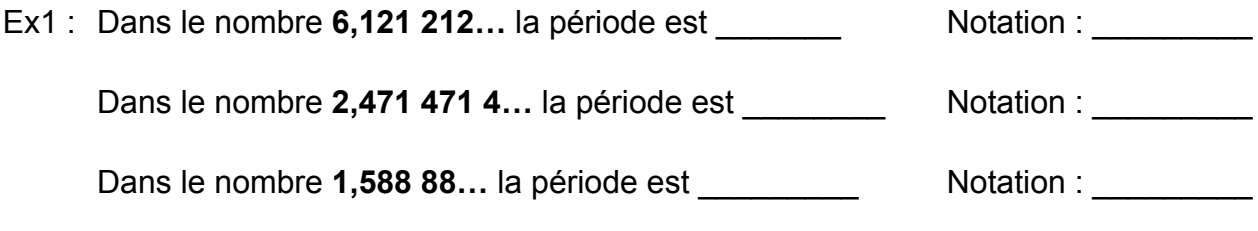

**Note** : Un nombre dont le développement décimal est périodique est dit **rationnel**. (**Q**) Si le développement décimal n'est pas périodique, il est **irrationnel**. (ex :  $\sqrt{2}$  =1,414 21...  $\pi$  = 3,141 592...)

#### **Classer les nombres décimaux**

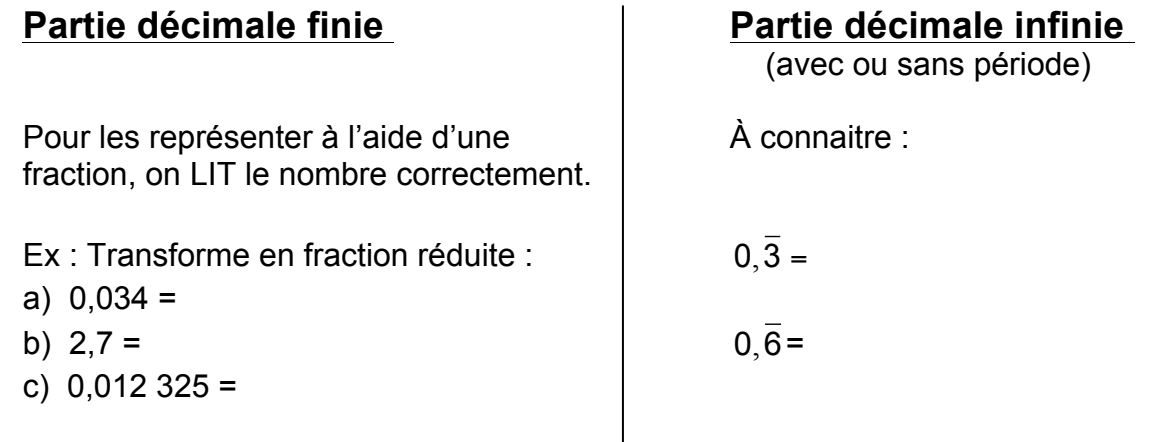

## **2. Opération sur les nombres décimaux**

#### **A) Addition et soustraction**

Aligner les nombres selon les positions de leurs chiffres.

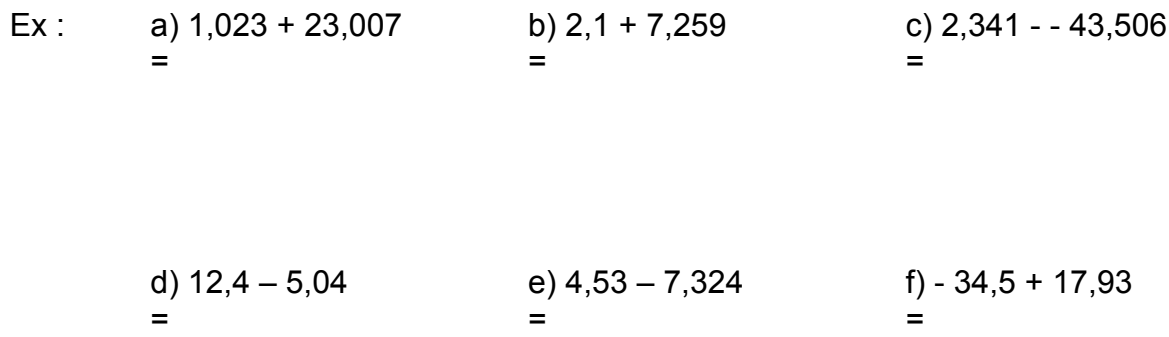

#### **B) Multiplication**

#### **Multiplication** par une puissance de 10

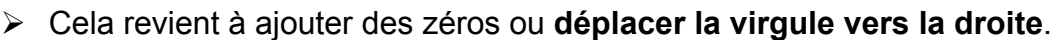

a)  $739 \times 10 =$  b)  $2,34 \times 1000 =$ 

c) 0,836 342 × 10 000 = \_\_\_\_\_\_\_\_\_\_\_\_ d) 3,4 × 100 = \_\_\_\_\_\_\_\_\_\_\_\_\_\_

#### **Multiplication** de deux nombres décimaux

Multiplier sans tenir compte de la ou des virgules. Dans la réponse, conserver autant de chiffres après la virgule qu'il y en a dans les deux nombres initiaux réunis.

Ex : a) 2,14 x 3,6 b) 0,14 x 4 c) 0,12 x 0,15 = = =

#### **C) Division**

#### **Division** par une puissance de 10

Ø Cela revient à enlever des zéros ou **déplacer la virgule vers la gauche**.

a)  $6800 \div 10 =$  b)  $34 \div 1000 =$ 

c) 567,89 ÷ 1000 = \_\_\_\_\_\_\_\_\_\_\_\_\_ d) 34,5 ÷ 10 = \_\_\_\_\_\_\_\_\_\_\_\_\_\_

**Division** de deux nombres décimaux

Modifier les nombres de façon à ce que le diviseur soit un entier. Pour ce faire, multiplier par 10 les deux nombres autant de fois que nécessaire.

Ex : a)  $4 \div 0.5$  b)  $8.25 \div 0.25$  c)  $15.375 \div 0.15$ = = =

## **3. Passage d'une forme à l'autre**

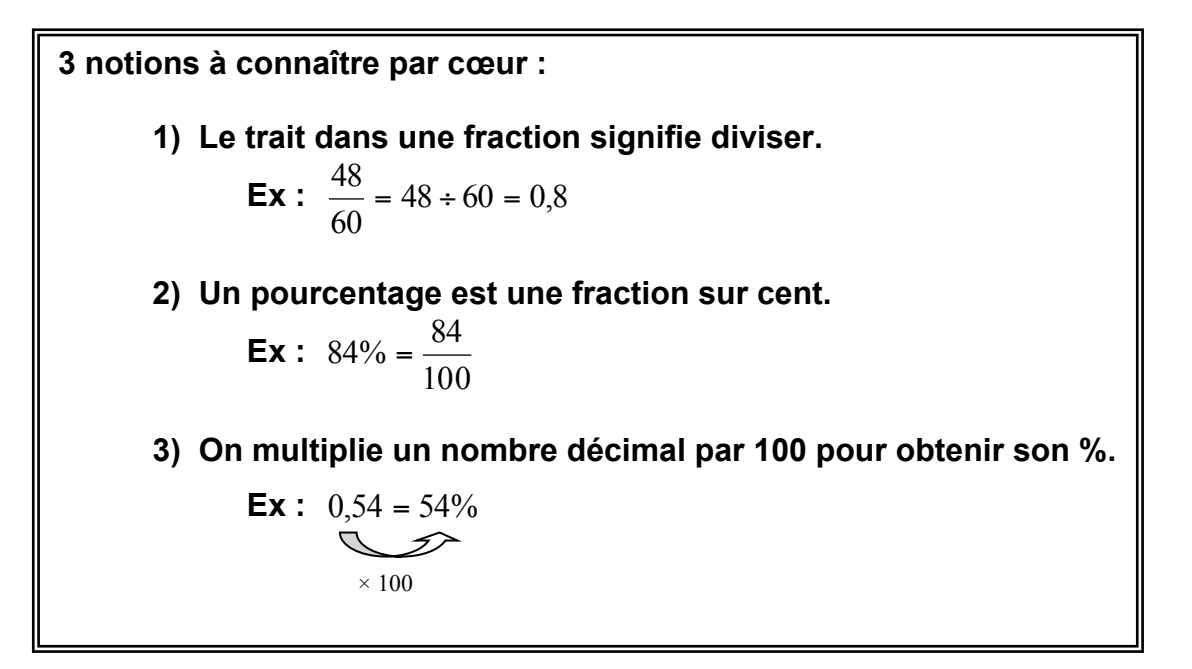

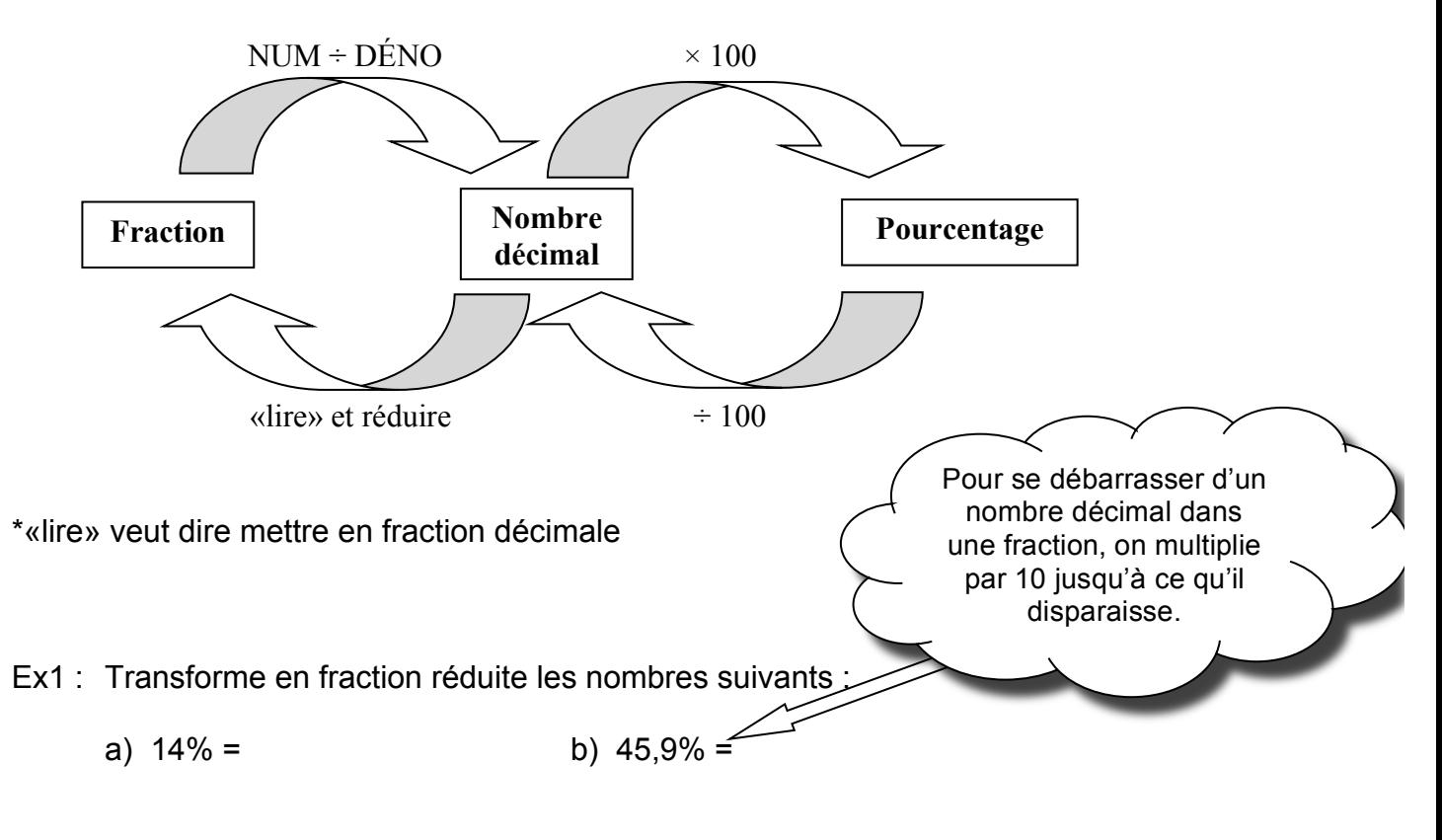

c) 
$$
0,11 =
$$
 d)  $0,025 =$ 

Ex2 : Transforme en nombre décimal les nombres suivants :

a) 
$$
\frac{7}{8}
$$
 = b)  $\frac{11}{15}$  =

c) 
$$
68\% =
$$
 d)  $3,5\% =$ 

Ex3 : Transforme en pourcentage les nombres suivants :

a) 
$$
0,65 =
$$
 b)  $1,255 =$ 

c) 
$$
\frac{18}{40}
$$
 = d)  $\frac{13}{18}$  =

## **4. Transformer le temps en nombre décimal**

**À retenir** : 1 minute =  $\frac{1}{60}$  d'heure 1 seconde =  $\frac{1}{60}$  de minute

Ex 1 : Transforme ces durées dans l'unité la plus grande (donc en notation décimale) et arrondis tes réponses au centième près si nécessaire.

a)  $1 h 15 min = b$ )  $3 h 30 min =$ 

c) 4 h 45 min = d) 2 h 52 min =

- e) 6 min 15 sec = f) 1 min 59 sec =
- Ex 2 : Transforme ces durées dans l'unité la plus grande (donc en notation décimale). Utilise la notation périodique s'il y a lieu.
	- a)  $2 h 25 min =$  b) 6 h 12 min =
	- c)  $5 \text{ min } 20 \text{ sec } =$  d)  $2 \text{ min } 30 \text{ sec } =$
	- e) 5 h 15 min 45 sec = f) 2 h 45 min 25 sec =

## **5. Calculer un rabais et une taxe**

On doit toujours calculer le **rabais avant les taxes**.

**Les taxes se calculent toujours à partir du nouveau prix** obtenu après le rabais.

Rappel : pourcentage d'un nombre Ex : Calcule 33% de 63. Puisque  $33\% = 0.33$  on fait  $0,33 \times 63 = 20,79$ 

Ex1 : Calcule les pourcentages suivants :

a) 20% de 12,56 =

- b) 36% de 125,35 =
- Ex2 : Calcule les fractions d'un nombre suivant :

a) 
$$
\frac{5}{7}de\ 360 =
$$
  
b)  $\frac{2}{9}de\ 125,35\$\$ 

Ex3: Ton père veut s'acheter un véhicule d'occasion. Le vendeur lui offre un rabais de 20% sur le prix initial de 6 580,35\$. À combien s'élèvera la facture si on doit inclure les taxes de 13%? (Méthode longue)

Ex4 : Un magasin offre un rabais de 15% sur un ordinateur affiché à 1600\$. Quel sera le prix final de l'ordinateur si les taxes sont de 15%? (Méthode rapide)

## **6. Le système international d'unités (conversion)**

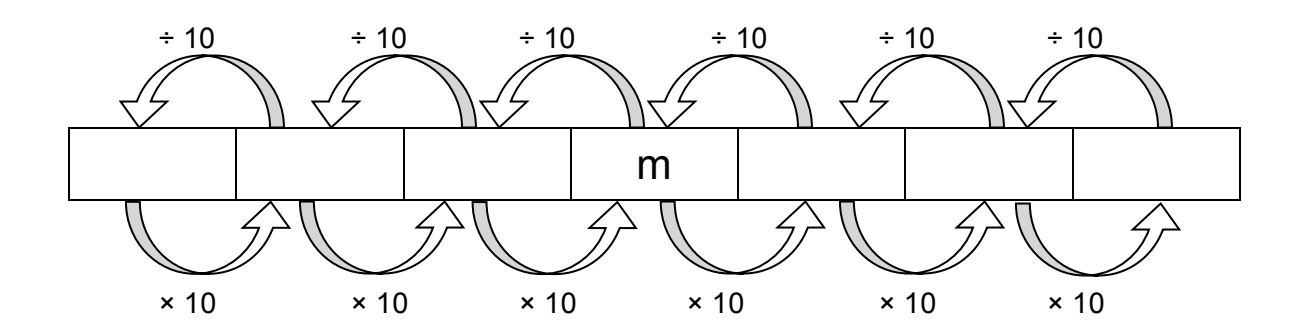

On peut établir des échelles semblables pour les unités suivantes :

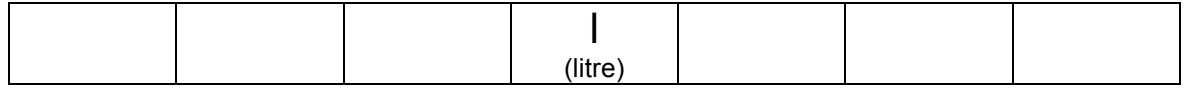

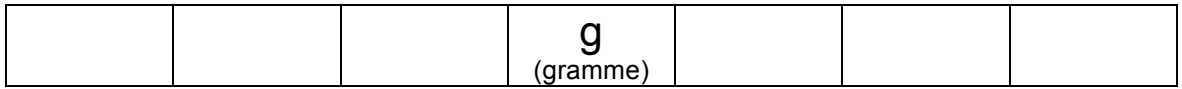

Ex : Effectue les conversions d'unités de mesures suivantes :

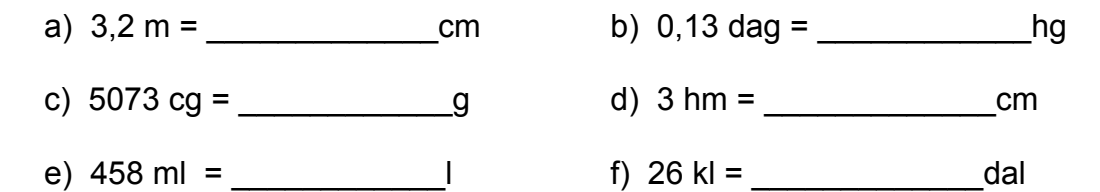

**Remarque :** Lorsqu'on fait des calculs, on doit s'assurer que **toutes les unités sont identiques avant de calculer**.

Ex : Quel est le périmètre de ce pentagone?

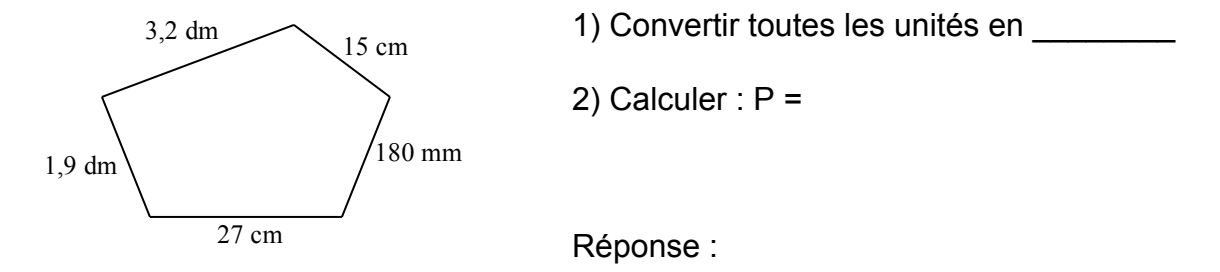